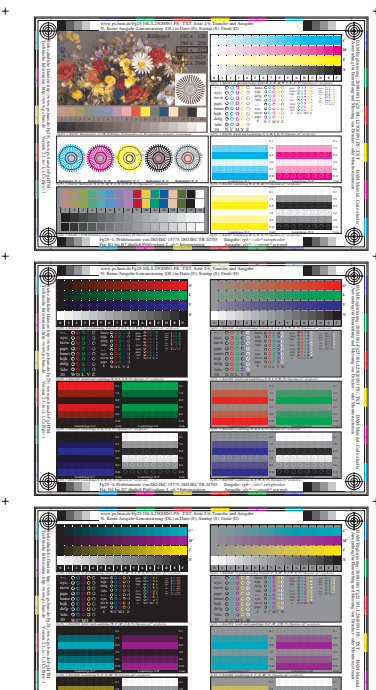

**STATE** 

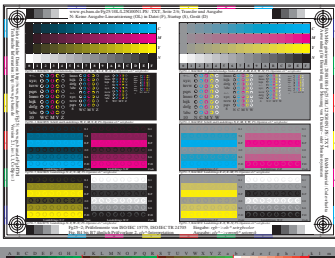

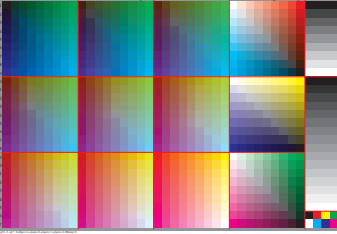

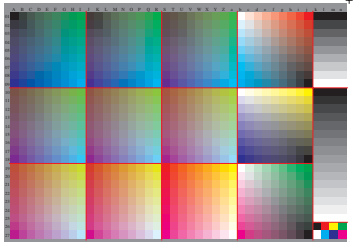

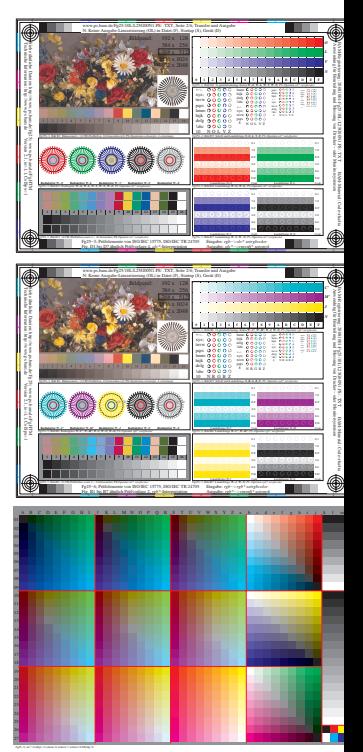

 $^{+}$